## $\mathrm{V3}\,3\mathrm{A} N3\,5\mathrm{A}$

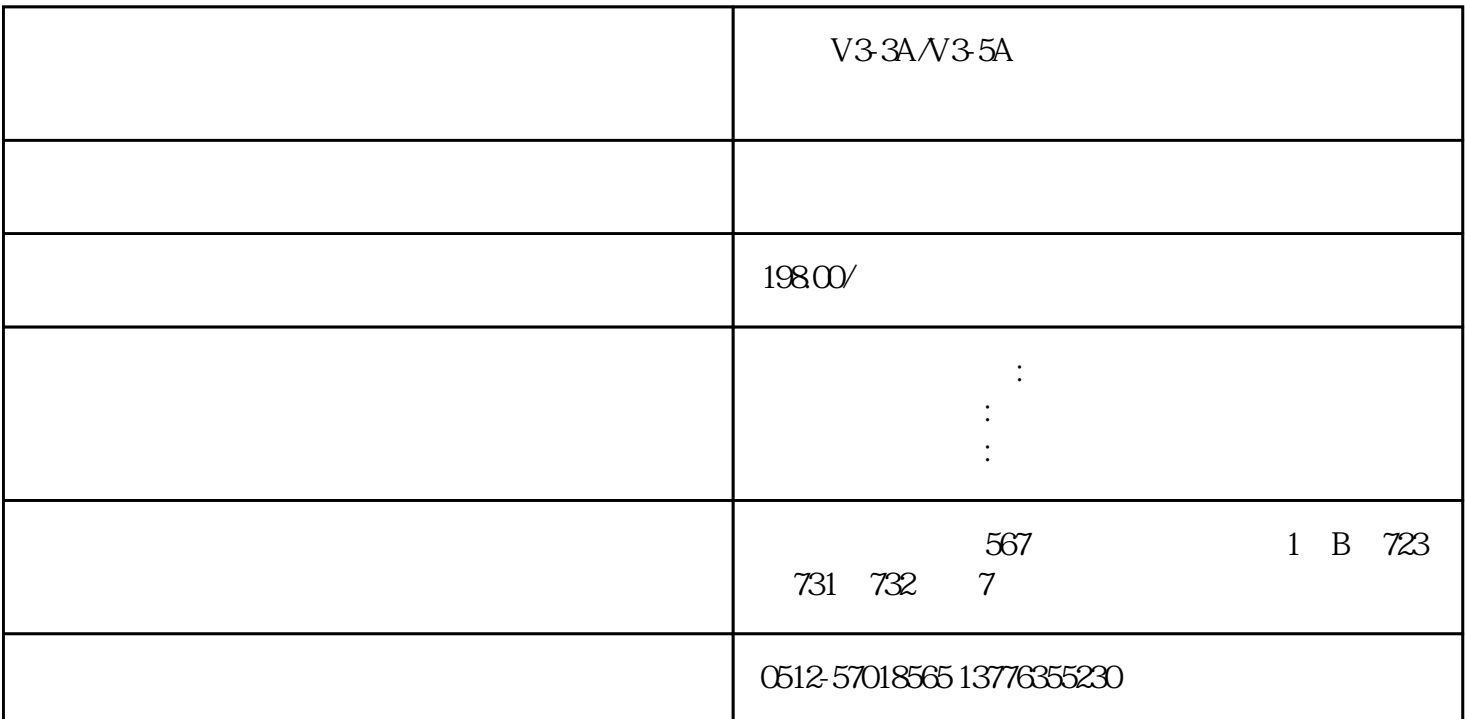

 $V3.3A/N3.5A$  $SEW$ 

 $Z$ ui

R S T220V50HZSTUVW PE-19 1 2V~+24V电源相连使能端子0VOFF0VON使能40MS后可接收指令。通0V时为ON:清除。CCW0VOFF  $-20$  CW OVOFF 1 SC1(14)S C2(15)OV 4 SC1OFF SC2OFF1 SC1ON, SC2OFF2 SC1OFF SC2ON3; S C1ON, SC2ON4, OVON: -21 PA4=0 OV ON:  $SC1(14 \t SC2(15) 0V \t 4 \t PA24~\sim$ PA27 SC1OFF SC2OFF 1; SC1ON, SC2OFFSC1OFF, SC2ON3, SC1ON, SC2ONCCW OV PA36  $\begin{array}{cccccccccc} CCW & \mbox{OV} & \mbox{PA37} & & & 8 & & 8 & & 24 \text{V} & 25 & & 24 \text{V} \\ \mbox{OV} & & -22 & & & 26 & & 24 \text{V} & 27 & & 24 \text{V} \\ \end{array}$  $0V$  -22 26 24V, 27 24V  $\infty$  and  $\infty$  and  $\infty$  and  $\infty$  and  $\infty$  and  $\infty$  and  $\infty$ 29 29 0V, 28 30 24V, 31, 24V 31 OV 30 OV, OV PLUSPA14SIGN  $PA14=2-2$ 3 and  $10V$   $10V1$   $ABZ$   $23$   $45$   $67$   $Z$  $Z$  and  $Z$  and  $Z$  on the set of  $\alpha$ 共地-24

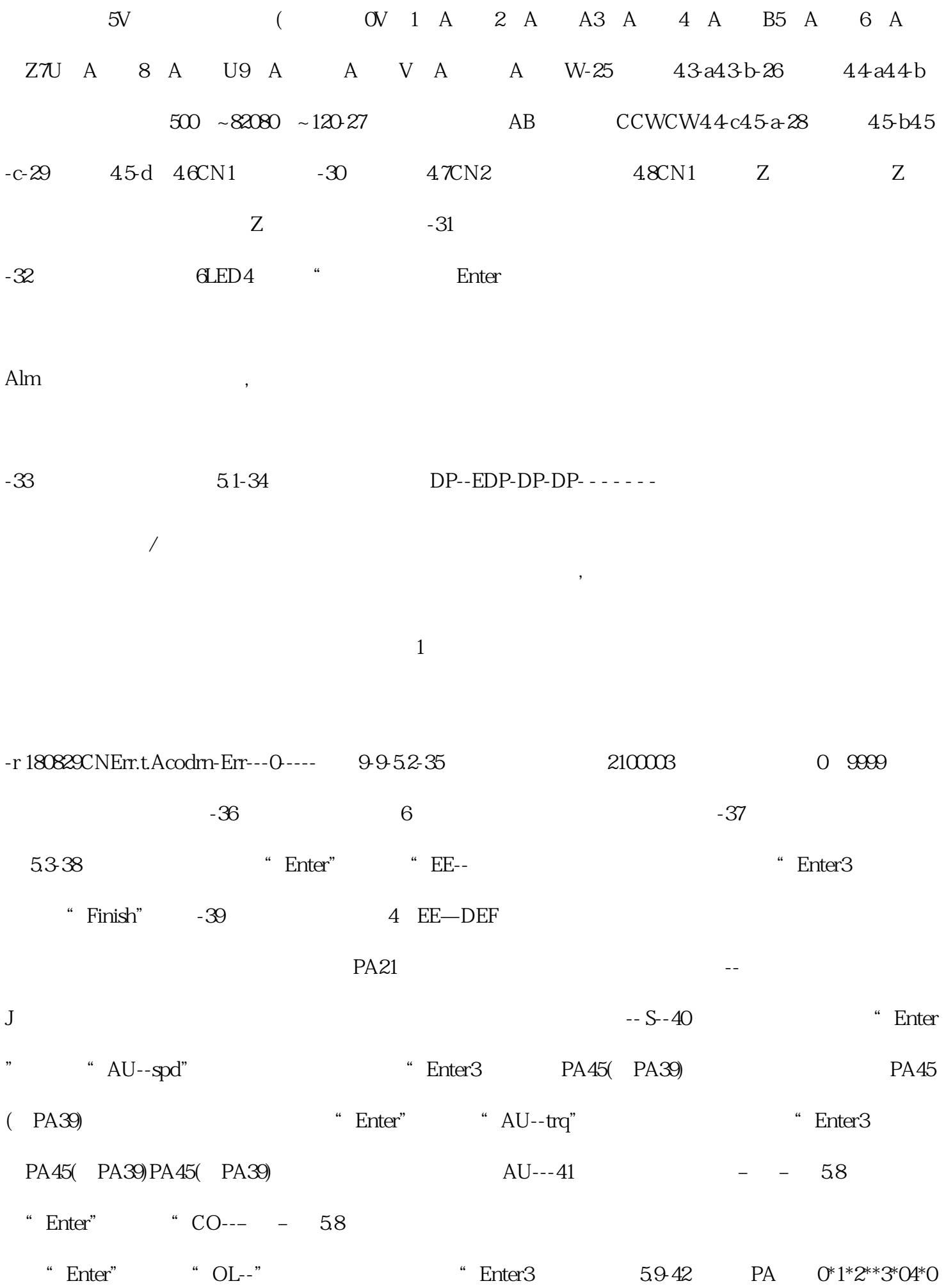

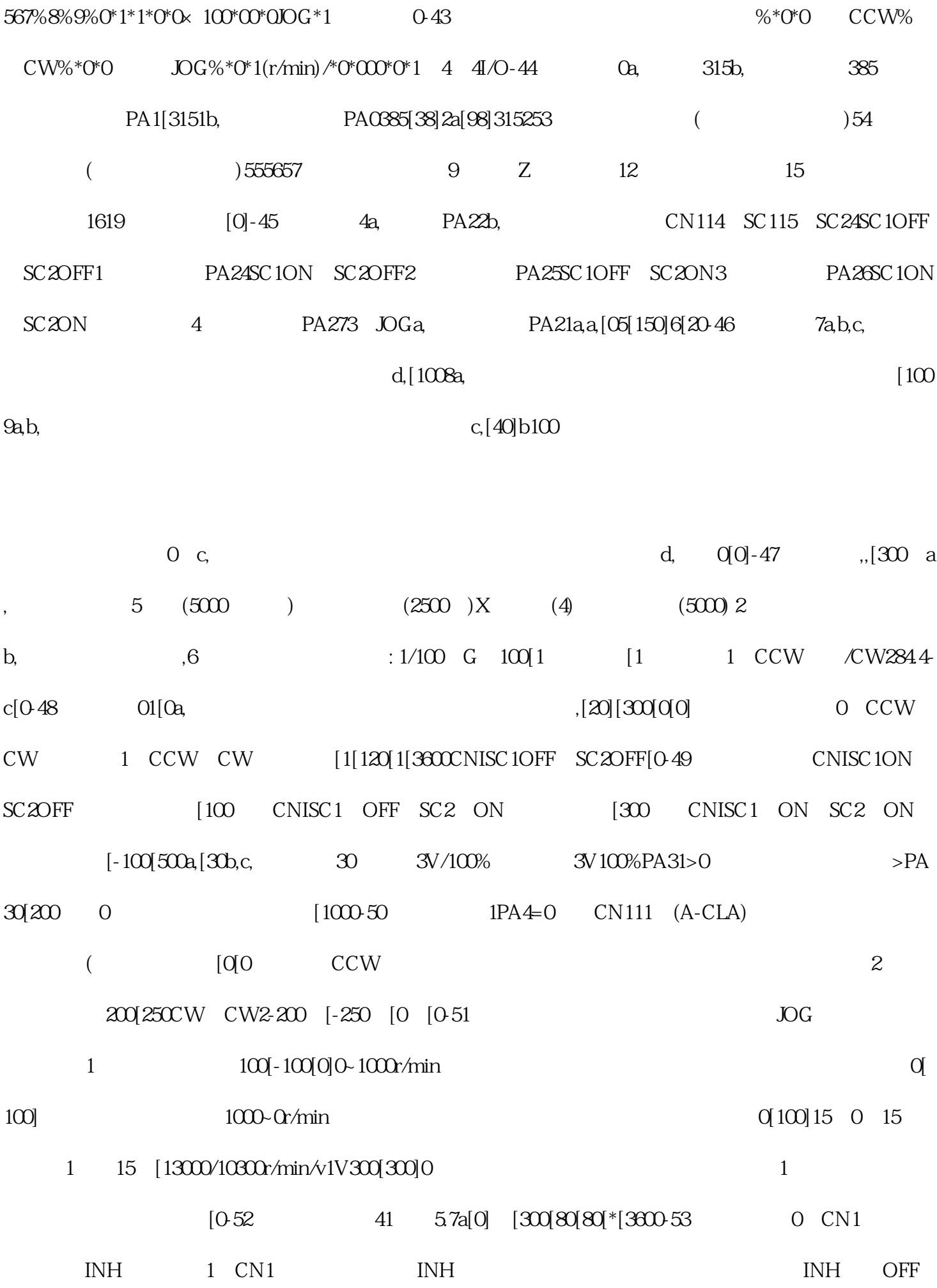

PA12/PA13INHON [CINH OFF[1No.12/No.13INH ON 4 ,0,1  $ON, OFF$  PA53,PA54 $J$  $OM$   $[OM$   $[OM$   $C$   $Cl$   $[OM$   $S$  $C$   $Cl$   $OR$   $S$  $P$   $CW$  $[1000 4 1/ [0001[0000] \text{NH/SC2} 2 2] [0010 \text{FH}C \text{CCW}$  $[O100RIL$   $CW$ 

 $[1000-54$  4 0,1,  $[0001]$  $[0.010FSTP \quad CCW \quad [0.100RSTP \quad CW \quad [1000]000]4$  1/  $[0001]$ INH/SC2 / 2  $[0010]$ FIL:CCW  $[0100$ RIL:CW  $[1000]$  0.1,  $[000]$   $[001]$   $[0010]$   $BRR$ :  $[1000[0010]I/O$   $[600-55-56$  7.1  $12345678$  juedui 9IPMIPM (EEPROMEEPROM Z Z UVW UVW

UVW-57

号1电机运行234-58第七章故障与诊断号5678位置偏差计数器溢出9编码器故通电或运-59第七章故障与诊  $\begin{tabular}{lllllllllll} \multicolumn{2}{l}{{\bf R}}& {\bf S} & {\bf TU} & {\bf V} & {\bf W} & {\bf C} {\bf N11824V}, & {\bf S} & {\bf O} & {\bf C} & {\bf C} & -61 -62 \\ & & {\bf R} & {\bf S} & {\bf T} & {\bf U} & {\bf V} & {\bf W} & {\bf C} & {\bf N11824V}, & {\bf S} & {\bf O} & {\bf V} & {\bf C} & {\bf N25V} & -63 \\ \end{tabular}$  $\text{CN11824V},36$  9 0V  $\text{CN25V-G3}$  8.1<br>10221 -64 b "F.F.-" "DP-3 a  $102.21 -64$  b, def" 3 c<br>5 a, PA-0 "385" PA-1 "49" -6  $5$  a, PA-0  $*$  385 $*$ 8 2.2 b a PA-0  $36\frac{P}{E}$  a PA-0  $36\frac{P}{E}$ ,  $36\frac{P}{E}$  a  $36\frac{P}{E}$ 8 2.2 b, "EE--" "DP-def" 3 -67第八章调试与应用G91G01X10F100//1:110M16  $\frac{1}{2}$  M PLC INH G91G01X10 // 10:1 100  $\text{M17}$ // MPLC INH  $\text{M30}$ //111-68 a,<br>R S T bCN118+24VcCN1100Va, b,  $R$ , S, T bCN118+24VcCN1100Va, b, b, PA-5,PA-6,PA-7,PA-8,PA-9,PA-10,PA-11b, PA-5,PA-6,PA-7,PA-8,PA-9,PA-10,PA-11-69 PA12/PA13=10\*2500\*4/6\*10000= PA125PA133 PA12/PA13=10\*2500\*4\*5/6\*10000\*=25/ PA1225PA136;-70 4 UVW2341 , 15 V23475869 F1 9 V234758691 80 - 71 M 7 7564321 2345671  $123-72$ 

 $LFBZ$  – 7380

0.40.751.01.32.43.33000300030002.64.24.27.812.612.63.97.29.9-74